**หนา** กิตติกรรมประกาศ ค $\bigcup_i V \neq \emptyset$  on a บทคัดยอภาษาไทย ง บทคัดยอภาษาอังกฤษ จ สารบาญตาราง ซ สารบาญรูป ฌ บทที่ 1 บทนำ  $1$ บทนำ  $\begin{bmatrix} 1 & 1 \\ 1 & 1 \end{bmatrix}$ 1.1 ความเปนมาและความสําคัญของปญหา 1  $1.2$  วัตถุประสงค์ของการศึกษา  $\bigcup$  2 1.3 ขอบเขตของการศึกษาและวิธีการศึกษา 2 1.4 เครื่องมือที่ใช้ในการศึกษา  $\begin{array}{|c|c|c|c|c|}\hline \end{array}$  4  $\begin{array}{|c|c|c|c|c|}\hline \end{array}$  3 ื่ 1.5 ประโยชนที่คาดวาจะไดรับจากการศึกษา 4 1.6 สถานที่ที่ใช้ในการดำเนินการศึกษาและรวบรวมข้อมูล 44 สี 1.6 สถานที่ที่ใช้ในการดำเนินการศึกษาและรวบรวมข้อมูล บทที่ 2 เอกสารและงานวิจัยที่เกี่ยวข้ ี่  $\overline{a}$ 2.1 ระบบงานอาจารยที่ปรึกษา 6 2.2 การวิเคราะหระบบและออกแบบระบบ 15  $2.3$  อินเทอร์เน็ต  $19$ 2.4 การรักษาความปลอดภัย บทท 3 วิธีการศึกษาและการวิเคราะหระบบงานปจจุบัน 31 3.1 การศึกษาและวิเคราะหระบบงานเดิม 31 3.2 ผู้ใช้งานระบบที่เกี่ยวข้อง ๑ ๓ ๓ ๓ ๓ ๓ ๗ 33 ี่ ี่ 3.3 ข้อจำกัดและปัญหาระบบงานปัจจุบัน 3.3 ข้อจำกัดและปัญหาระบบงานปัจจุบัน 3.4 ความต้องการของระบบงานใหม่ 34 ความรักษณ์ 34

**สารบาญ**

**สารบาญ (ตอ)**   $\mathcal{L}_{\odot}$  **and the substitution**  $\mathbf{r}$  and  $\mathbf{r}$ บทท 4 การออกแบบและพัฒนาระบบ 35 4.1 แผนผังบริบท 35 4.2 แผนผังกระแสขอมูล 38  $4.3$  การออกแบบฐานข้อมูล 52 4.4 การออกแบบหนาจอ 64 บทท 5 การพัฒนาโปรแกรม 69  $5.1$  เทคนิคการ Include  $69$ 5.2 เทคนิคการ Session Timeout 71  $5.3$  เทคนิคการ Redirect  $\sqrt{71}$ บทที่ 6 สรุปผลการศึกษา อภิปรายและข้อเสนอแนะ  $\begin{pmatrix} 1 & 1 \end{pmatrix}$  76 6.1 สรุปผลการศึกษา 76 6.2 อภิปรายผล 78  $6.3$  ข้อจำกัดของระบบ 79 6.4 ขอเสนอแนะ 79 บรรณานุกรม 80 ภาคผนวก  $\sim$  81 ภาคผนวกกคูมือการติดตั้ง 82 ภาคผนวกขคูมือการใชโปรแกรม 84 ภาคผนวกค ตัวอยางแบบสอบถาม 122 ประวัติผู้เขียน 124  $\sim$  124

### **สารบาญตาราง**

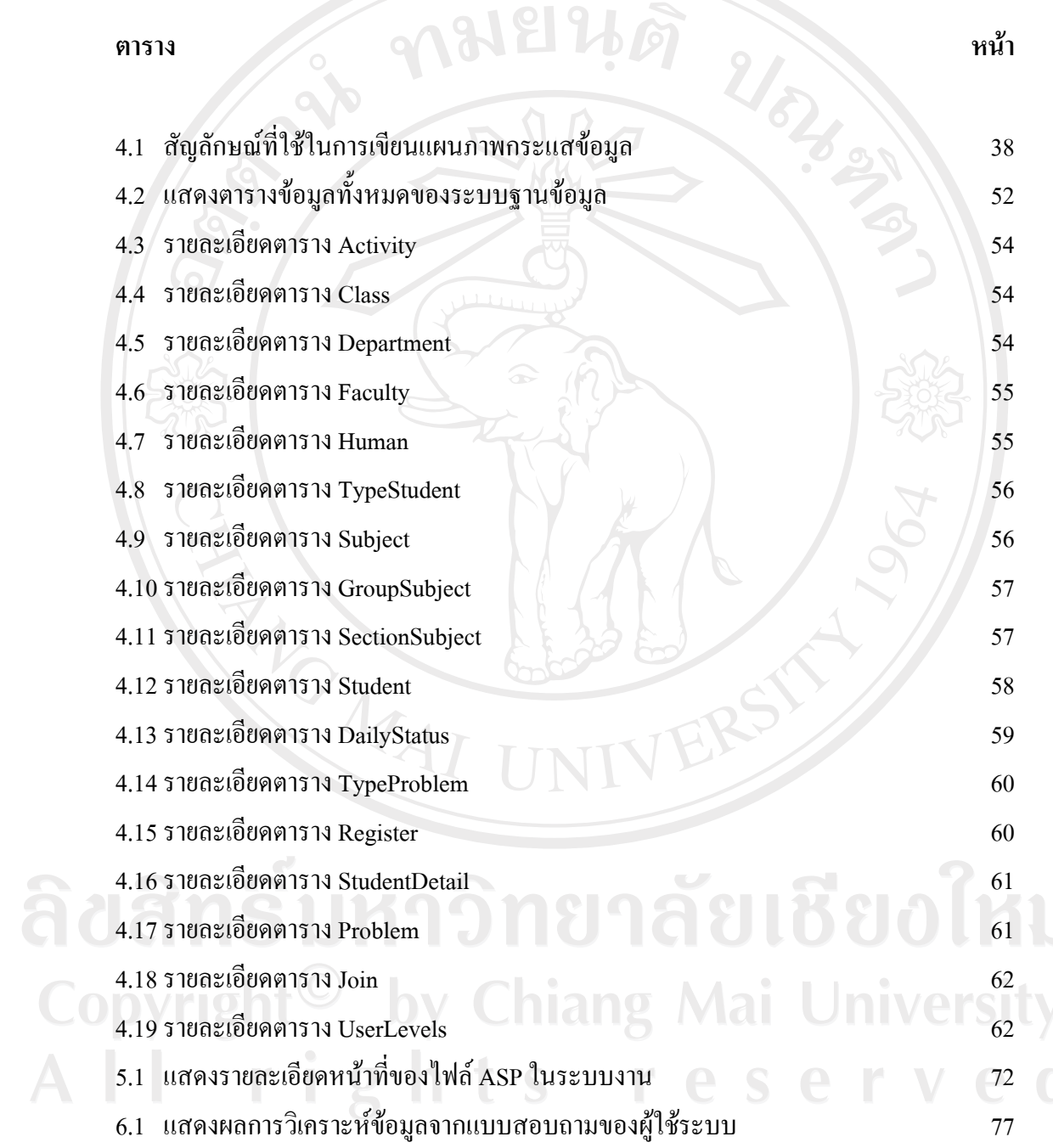

 $\bar{a}$ 

### **สารบาญรูป**

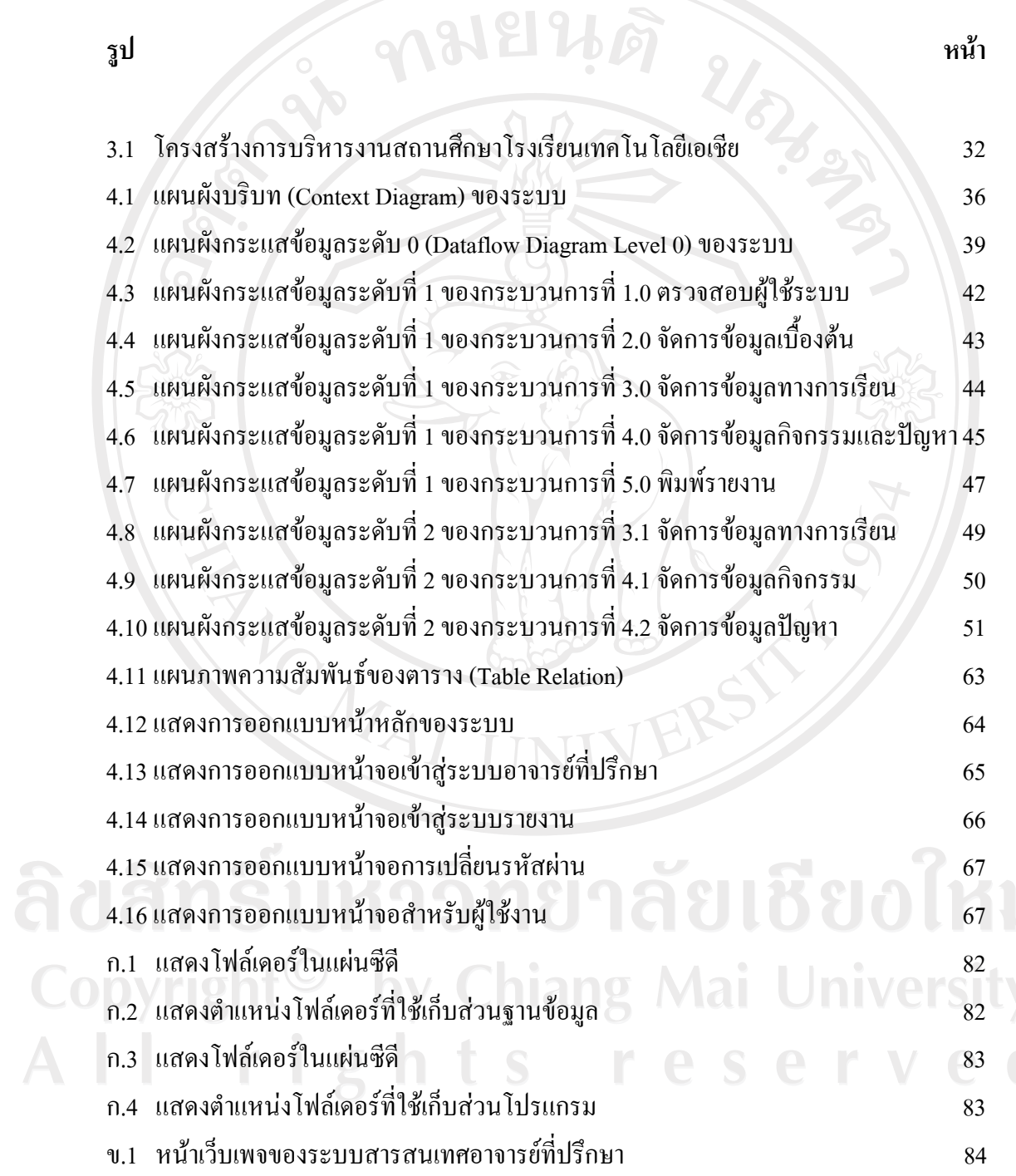

ข.2 รูปภาพล็อกอิน (Login) ระบบสารสนเทศสำหรับอาจารย์ที่ปรึกษา 84

ฌ

## **สารบาญรูป (ตอ)**

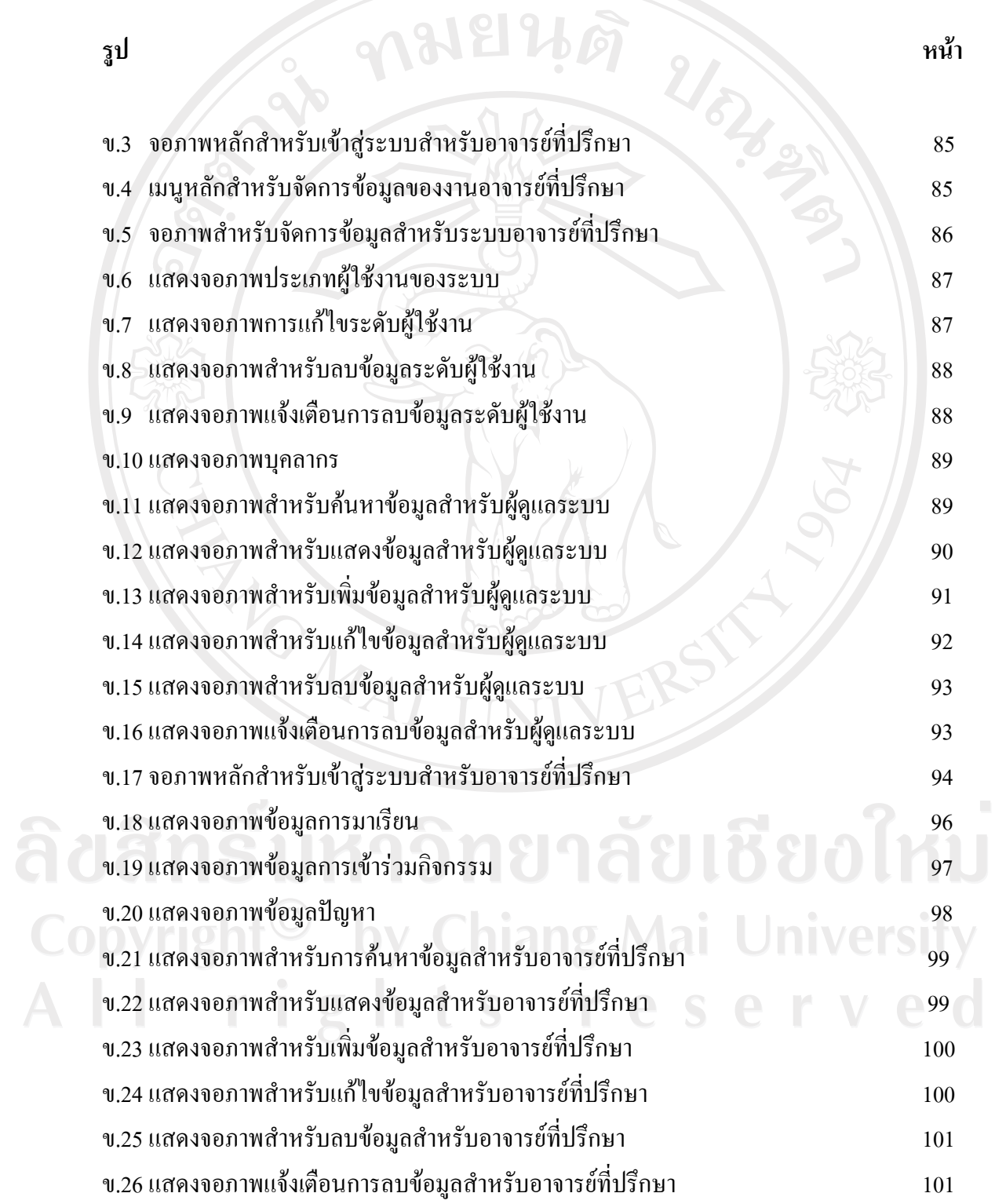

# **สารบาญรูป (ตอ)**

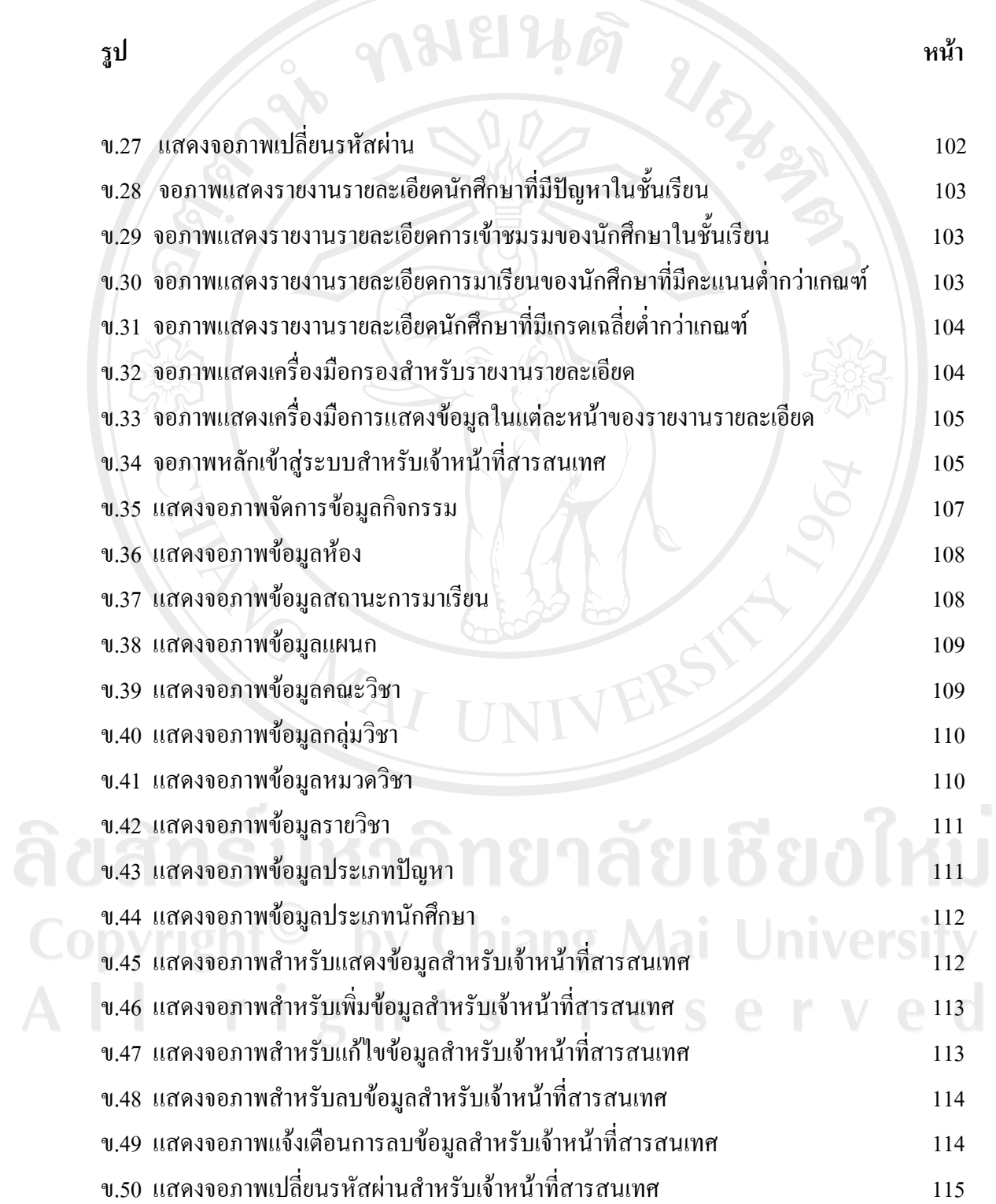

ฎ

#### **สารบาญรูป (ตอ)**

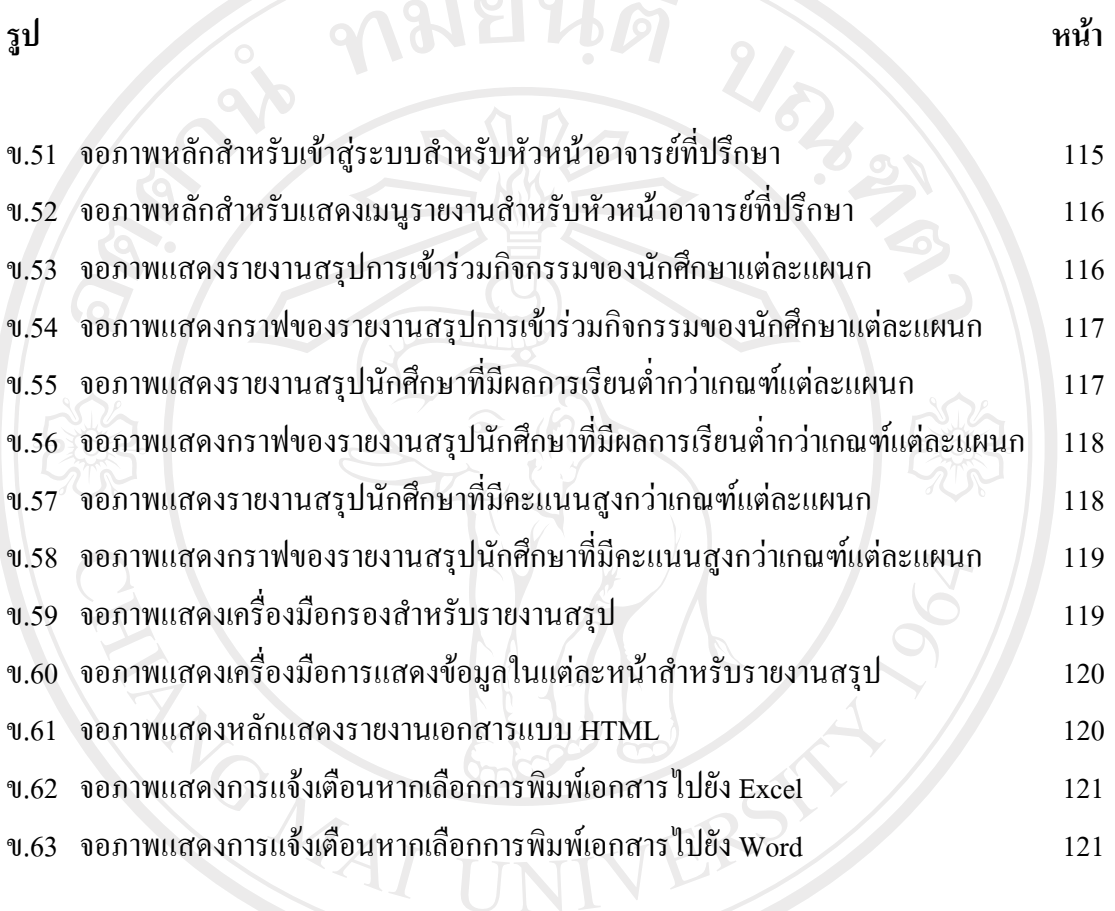

ลิขสิทธิ์มหาวิทยาลัยเชียงใหม่ Copyright<sup>©</sup> by Chiang Mai University All rights reserved

ฏ